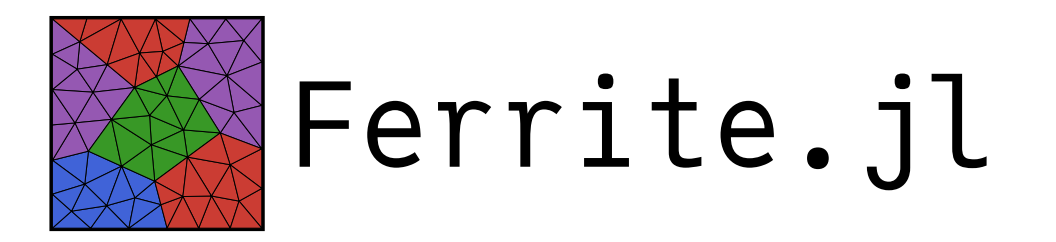

## **Discontinuous Galerkin Methods Infrastructure: A GSoC Project**

Abdulaziz Hamid - GSoC 2023 contributor @ Ferrite.jl - CompEng student 1

Degrees of freedom on the interface are not shared

**Continuous Galerkin** 

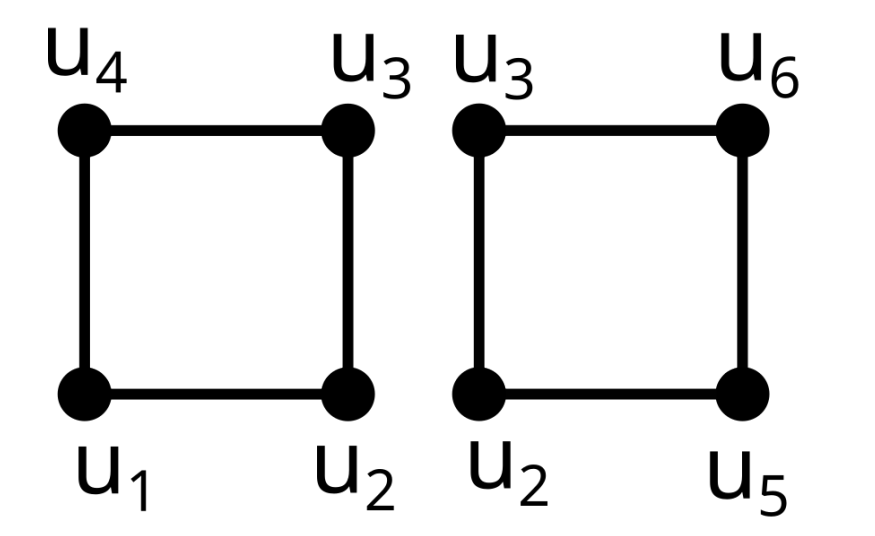

**Discontinuous Galerkin** 

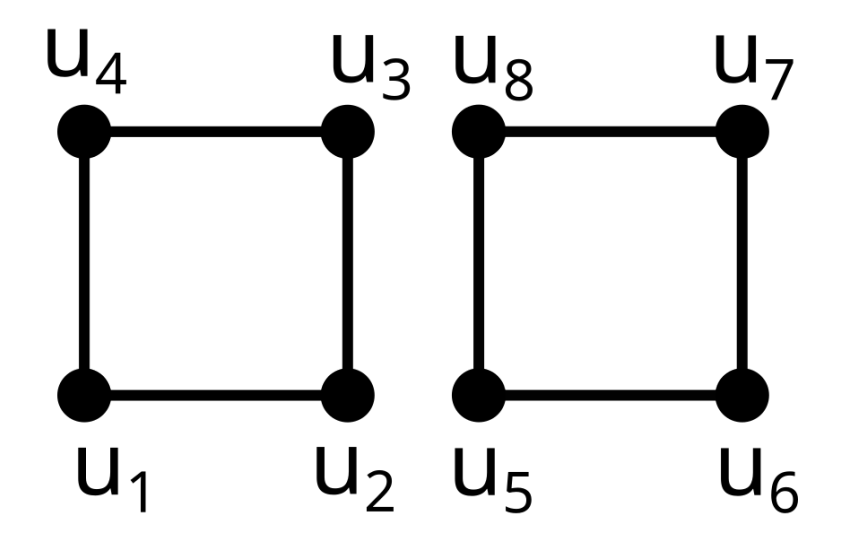

- Degrees of freedom on the interface are not shared
- Interface integral term exists in the weak form Usually in form of  $\sum_K \int_{\partial K} \nu \hat{\sigma} \cdot n ds$

Where  $\nu$  is the test function,  $\hat{\sigma}$  is the numerical flux, and  $n$  is the normal to the current side of the interface.

- Degrees of freedom on the interface are not shared
- Interface integral term exists in the weak form
	- Usually in form of  $\sum_K \int_{\partial K} \nu \hat{\sigma} \cdot n ds$
	- $\circ$  Introduces jumps and averages

$$
\sum_K \int_{\partial K} \nu \hat{\sigma} \cdot n ds = \int_{\Gamma} \llbracket \nu \rrbracket \cdot \{ \hat{\sigma} \} ds + \int_{\Gamma^0} \{ \nu \} \llbracket \hat{\sigma} \rrbracket ds
$$

Where

$$
\{u\}=\frac{1}{2}(u^++u^-),\quad[[u]]=u^+\cdot n^++u^-\cdot n^-
$$

Abdulaziz Hamid - GSoC 2023 contributor @ Ferrite.jl - CompEng student 4

- Degrees of freedom on the interface are not shared
- Interface integral term exists in the weak form
	- Usually in form of  $\sum_K \int_{\partial K} \nu \hat{\sigma} \cdot n ds$
	- $\circ$  Introduces jumps and averages
	- Quadrature points on the interface must be synced

# **Required modifications**

- Sparsity Patterns
- Constraints
- Assembly
	- $\circ$  Iterators
	- Jumps and Averages
	- Quadrature points

Elements are coupled using shared dofs in Continuous Galerkin

```
julia> K = create_sparsity_pattern(dh)
4×4 SparseArrays.SparseMatrixCSC{Float64,
Int64} with 10 stored entries:
0.0 0.0 . .
0.0 0.0 0.0 .
 . 0.0 0.0 0.0
  . . 0.0 0.0
```
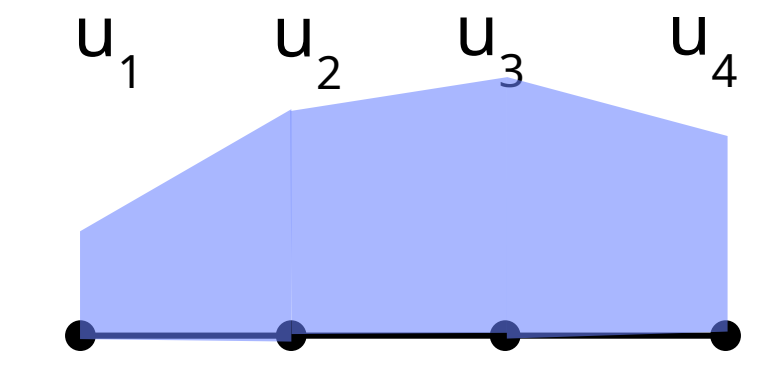

Elements don't share dofs in DG, thus are coupled using numerical flux in the interface integral term.

```
julia> K = create_sparsity_pattern(dh)
6×6 SparseArrays.SparseMatrixCSC{Float64,
 Int64} with 12 stored entries:
0.0 0.0
0.0 0.0 ⋅ ⋅ ⋅ ⋅
   0.0 0.0 \cdot\cdot \cdot 0.0 0.0 \cdot \cdot⋅ ⋅ ⋅ ⋅ 0.0 0.0
      ⋅ ⋅ ⋅ ⋅ 0.0 0.0
```
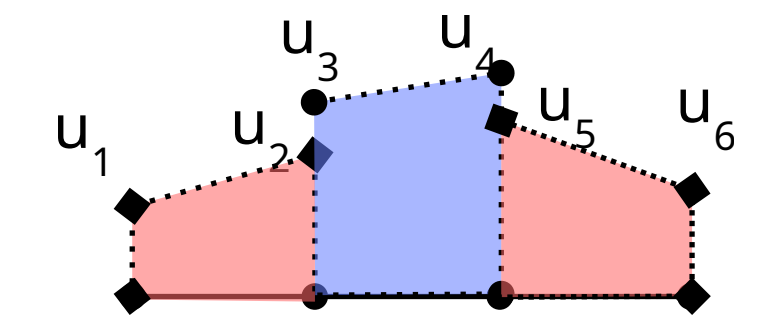

Elements don't share dofs in DG, thus are coupled using numerical flux in the interface integral term.

```
julia> K = create_sparsity_pattern(dh;
topology = topology, cross\_coupling = trues(1,1)6×6 SparseArrays.SparseMatrixCSC{Float64,
 Int64} with 28 stored entries:
 0.0 0.0 0.0 0.00.0 \t0.0 \t0.0 \t0.00.0 0.0 0.0 0.0 0.0 0.0
0.0 0.0 0.0 0.0 0.0 0.0
     . . 0.0 0.0 0.0 0.0
          0.0 \t0.0 \t0.0 \t0.0
```
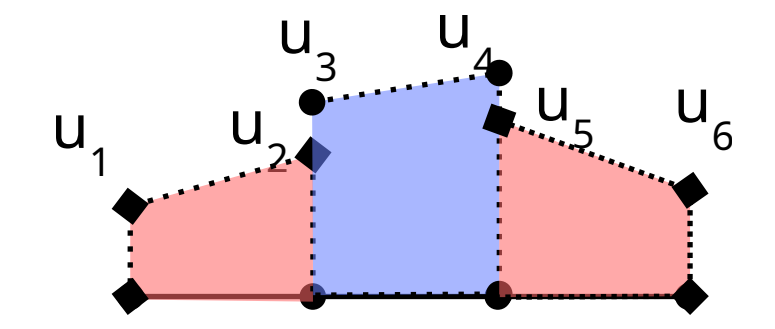

#### **Implementation**

cross\_element\_coupling!  $\bullet$ 

#### **Issues faced (solved)**

- Type instablilities (i.e., getnbasefunctions (fi::Interpolation)::Any ).
- Allocations

### **Constraints**

- DG elements can have their dofs in the interior of the cell, thus dirichlet boundary conditions enforced using penalty terms.
- For elements with dofs on the boundary, strong enforcement is done using DofHandler

### **Constraints**

- dirichlet\_boundarydof\_indices  $\bullet$ 
	- dirichlet\_(face|vertex|edge)dof\_indices  $\bigcirc$
- (face|vertex|edge)dof\_indices are empty for DiscontinuousLagrange .  $\bullet$

### **Iterators**

- InterfaceCache  $\bullet$ 
	- Two FaceCache s
	- dofs
- InterfaceIterator  $\bullet$

## **Jumps and averages**

- InterfaceValues  $\bullet$ 
	- Two FaceValue s
- Jumps use  $\left[ \left[ u \right] \right] = u^{\text{there}} u^{\text{here}}$
- (shape|function)\_(value|gradient  $\bullet$ )\_(jump|average)

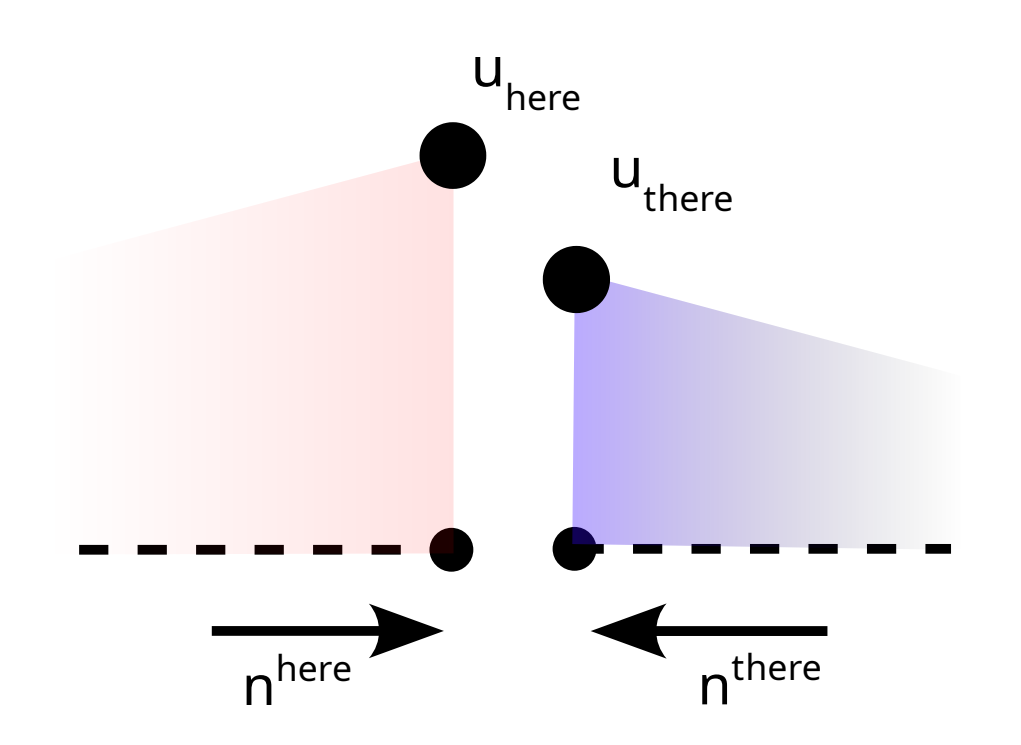

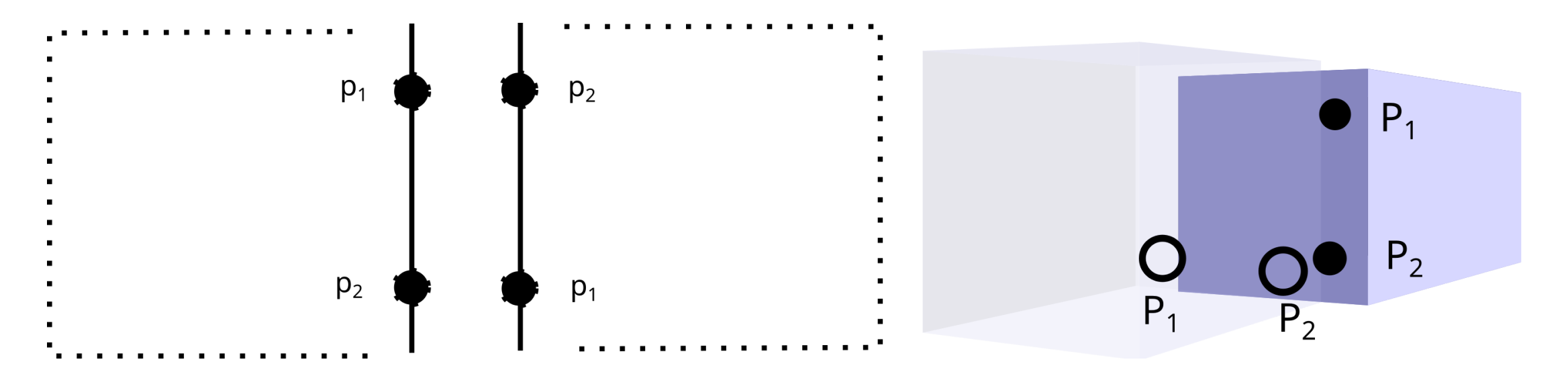

options:

- Transform using a transformation matrix.
- Permute the existing values using cached permutations.
- Cache values for each interface case.

Chosen:

Transforming using a transformation matrix as other options can be too much caching.

- InterfaceTransformation struct  $\bullet$
- get\_transformation\_matrix(::InterfaceTransformation)  $\bullet$
- transform\_interface\_points!  $\bullet$
- quadrature points are transformed on each reinit!

flipping =  $Matrix{3,3}(1.0, 0.0, 0.0, 0.0, -1.0, 0.0, 0.0, 0.0, 1.0)$ 

translate\_1 = SMatrix{3,3}(1.0, 0.0, 0.0, 0.0, 1.0, 0.0, -sinpi(2/3)/3, -0.5, 1.0) stretch\_1 = SMatrix{3,3}(sinpi(2/3), 0.5, 0.0, 0.0, 1.0, 0.0, 0.0, 0.0, 1.0)

translate\_2 = SMatrix{3,3}(1.0, 0.0, 0.0, 0.0, 1.0, 0.0, sinpi(2/3)/3, 0.5, 1.0) stretch  $2 = \text{Matrix}\{3,3\}(1/\text{sinpi}(2/3), -1/2/\text{sinpi}(2/3), 0.0, 0.0, 1.0, 0.0, 0.0, 0.0, 1.0)$ 

return stretch 2 \* translate 2 \* rotation matrix pi(-θpre) \* flipping \* rotation matrix pi(θ + θpre) \* translate 1 \* stretch 1

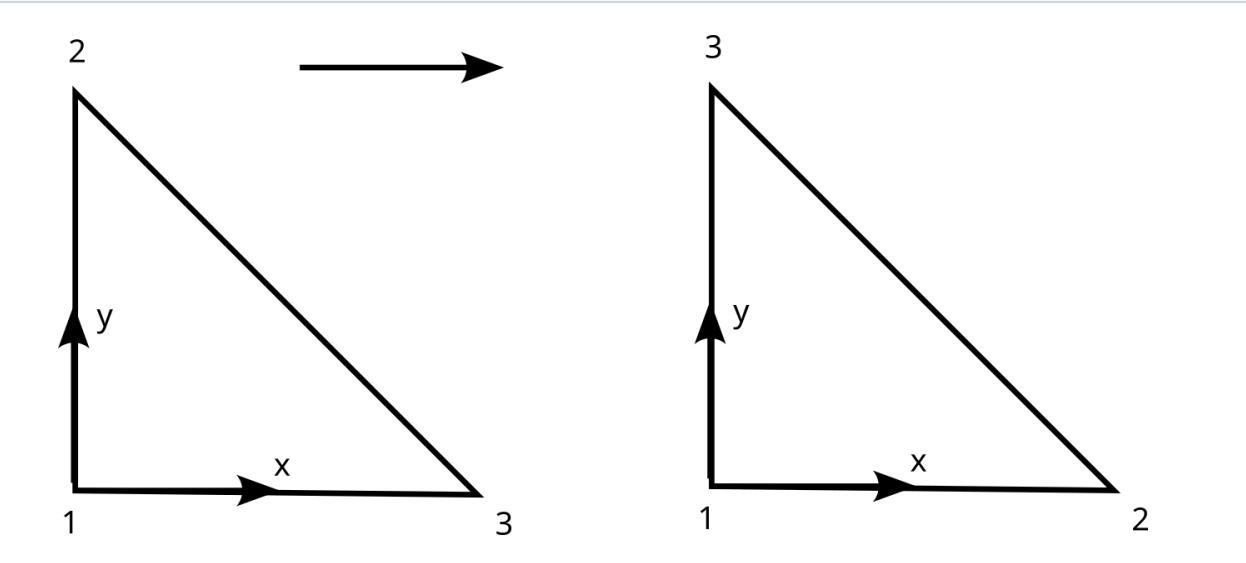

Abdulaziz Hamid - GSoC 2023 contributor @ Ferrite.jl - CompEng student 18

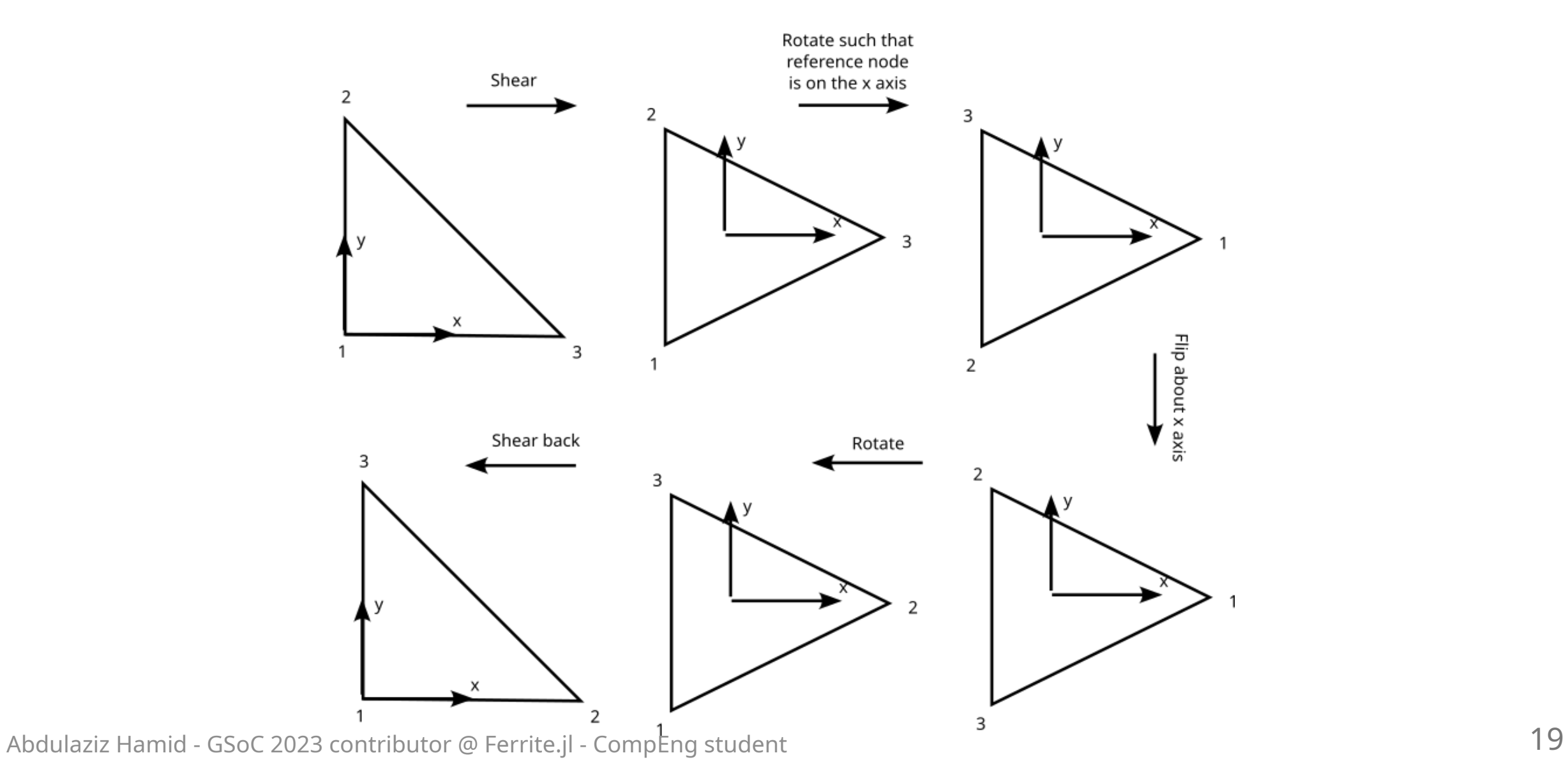

## **Heat equation tutorial\***

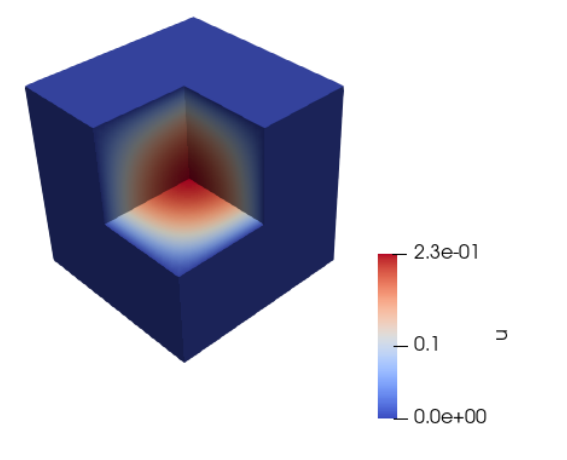

#### **Interior penalty formulation**

$$
\int_{\Omega}\nabla u\cdot\nabla \delta u d\Omega-\int_{\Gamma}[[u]]\cdot\{\nabla \delta u\}+[[\delta u]]\cdot\{\nabla u\}d\Gamma+\int_{\Gamma}\mu[[u]].[[\delta u]]d\Gamma=\int_{\Omega}\delta u d\Omega,
$$

\*based on "Unified Analysis of Discontinuous Galerkin Methods for Elliptic Problems" by Douglas N. Arnold, F. Brezzi, B. Cockburn, and L. Donatella Marini

Abdulaziz Hamid - GSoC 2023 contributor @ Ferrite.jl - CompEng student 20 and 20 and 20 and 20 and 20 and 20 and 20 and 20 and 20 and 20 and 20 and 20 and 20 and 20 and 20 and 20 and 20 and 20 and 20 and 20 and 20 and 20 a

## **Heat equation tutorial**

#### **Convergence test results:**

```
\lceil Info: order = 1
[ Info: mean order of convergence for L2 = 1.996[ Info: mean order of convergence for H1 = 0.999[ Info: order = 3
[ Info: mean order of convergence for L2 = 3.986[ Info: mean order of convergence for H1 = 2.997
```
#### $\Delta Log_2(L2) \approx P+1, \quad \Delta Log_2(H1) \approx P$

Abdulaziz Hamid - GSoC 2023 contributor @ Ferrite.jl - CompEng student 21

### **Future Work**

- Arbitrary order interpolations (Done for Lagrange with hypercubes).
- Better method to work with mixed grids.
- Interface with AMR.